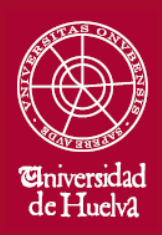

ESCUELA TÉCNICA SUPERIOR DE INGENIERÍA

# GUIA DOCENTE

**CURSO 2024-25**

# **DOBLE GRADO EN CC. AMBIENTALES E INGENIERÍA FORESTAL Y DEL MEDIO NATURAL**

**DATOS DE LA ASIGNATURA**

**Nombre:**

SISTEMAS DE INFORMACIÓN GEOGRÁFICA Y TELEDETECCIÓN

**Denominación en Inglés:**

Geographic Information Systems and Remote Sensing

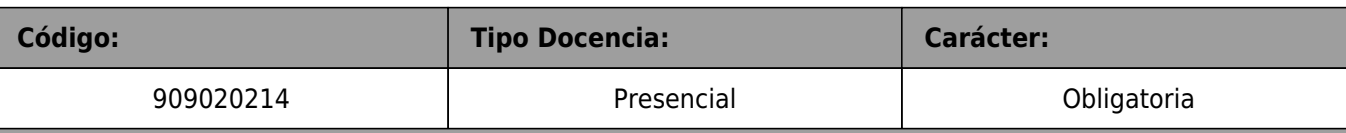

**Horas:**

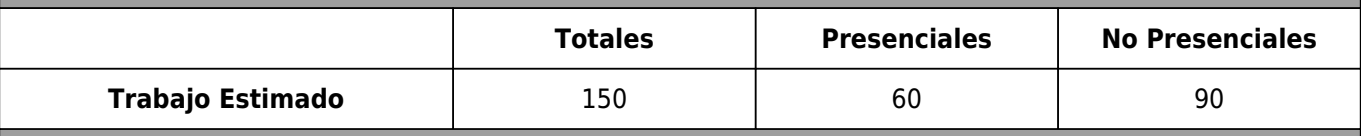

**Créditos:**

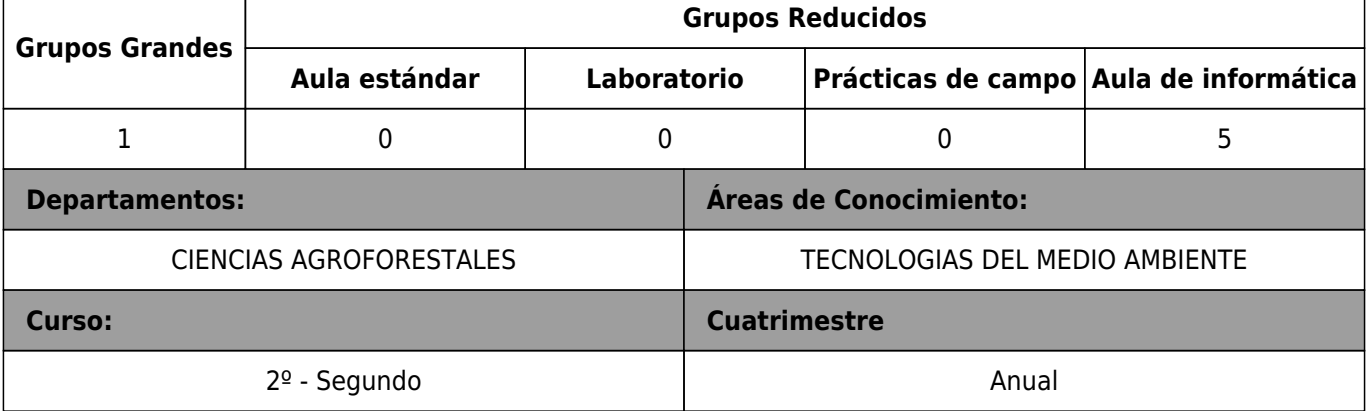

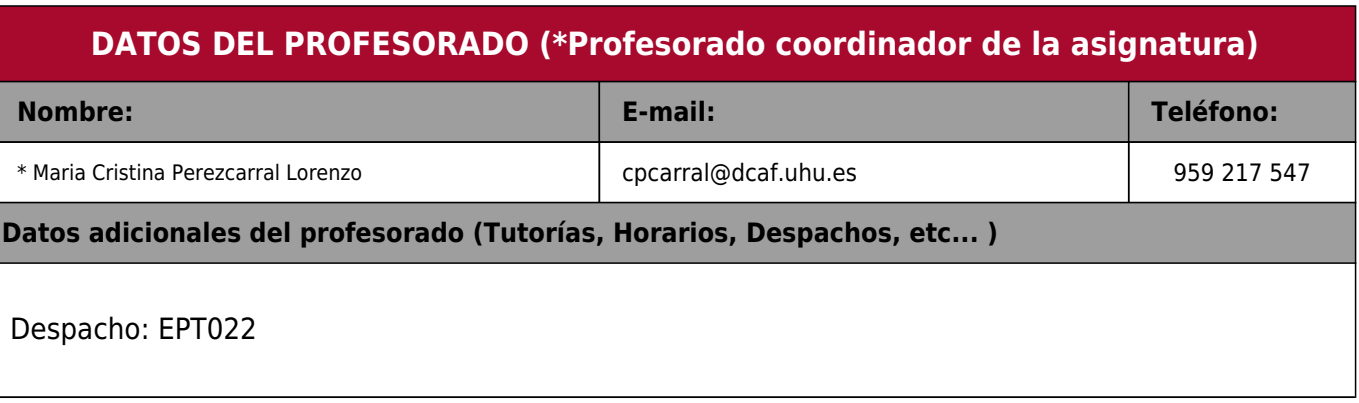

## **DATOS ESPECÍFICOS DE LA ASIGNATURA**

- **1. Descripción de Contenidos:**
- 1.1 Breve descripción (en Castellano):

Búsqueda y utilización de fuentes de información geográfica digital. Fundamentos y manejo de un Sistema de Información Geográfica (SIG). Creación, edición y visualización de cartografía digital. Principios fundamentales para el análisis vectorial y raster. Resolución de problemas ambientales, utilizando herramientas de un SIG. Principios de Teledetección. Plataformas y sensores. Caracterización de la respuesta espectral. Corrección de imágenes. Realces y mejoras. Clasificaciones temáticas. Aplicaciones generales de la Teledetección.

#### 1.2 Breve descripción (en Inglés):

Search and use of digital geographic information sources. Fundamentals and management of a Geographic Information System. Creating, editing and viewing digital mapping. Fundamental principles for vector and raster analysis. Solving environmental problems using GIS tools. Principles of Remote Sensing. Platforms and sensors. Characterization of the spectral response. Correcting images. Enhancements and improvements. Thematic classifications. General Applications of Remote Sensing.

#### **2. Situación de la asignatura:**

2.1 Contexto dentro de la titulación:

Asignatura obligatoria en la que se pretende dotar a los estudiantes de habilidades para el tratamiento de datos cartográficos y análisis geográfico de información ambiental, catastral y de infraestructuras, utilizando las tecnologías informáticas de los SIG y la Teledetección.

#### 2.2 Recomendaciones

Manejo de herramientas informáticas a nivel básico.

#### **3. Objetivos (resultado del aprendizaje, y/o habilidades o destrezas y conocimientos):**

Objetivo principal:

- Aprender las técnicas de análisis y las herramientas de trabajo incorporadas en los Sistemas de Información Geográfica, aplicadas al análisis, diagnóstico y gestión forestal. De igual manera se tratan de enseñar los principios, técnicas y aplicaciones forestales más usuales de la Teledetección espacial.

Objetivos derivados:

- Aprender a manejar el software Arcgis a nivel medio en su versión en inglés (competencias: CB5, CT4, C06). Herramienta que les facilitará el proceso de toma de decisiones en sus proyectos de ingeniería forestal (competencia: G02).

- El alumno sea capaz de resolver de foma automoma y en equipo problemas de análisis de la información geográfica tanto en formato vectorial como raster (competencias: CB5, G03, G14, G20).

#### **4. Competencias a adquirir por los estudiantes**

4.1 Competencias específicas:

**C06:** Topografía, Sistemas de Información Geográfica y Teledetección.

4.2 Competencias básicas, generales o transversales:

**CB5:** Que los estudiantes hayan desarrollado aquellas habilidades de aprendizaje necesarias para emprender estudios posteriores con un alto grado de autonomía.

**G2:** Capacidad de organización y planificación.

**G20:** Capacidad para trabajar en un equipo de carácter multidisciplinar.

**G3:** Comunicación oral y escrita.

**CT4:** Capacidad de utilizar las Competencias Informáticas e Informacionales (CI2) en la práctica profesional.

#### **5. Actividades Formativas y Metodologías Docentes**

5.1 Actividades formativas:

- Sesiones de Teoría sobre los contenidos del Programa.

- Sesiones Prácticas en Laboratorios Especializados o en Aulas de Informática.

- Actividades Académicamente Dirigidas por el Profesorado: seminarios, conferencias, desarrollo de trabajos, debates, tutorías colectivas, Actividades de Evaluación y Autoevaluación.

- Trabajo Individual/Autónomo del Estudiante.

5.2 Metodologías Docentes:

- Clase Magistral Participativa.

- Desarrollo de Prácticas en Laboratorios Especializados o Aulas de Informática en grupos reducidos.

- Resolución de Problemas y Ejercicios Prácticos.

- Tutorías Individuales o Colectivas. Interacción directa profesorado-estudiantes.

- Evaluaciones y Exámenes.

#### 5.3 Desarrollo y Justificación:

Sesiones académicas de teoría y sesiones prácticas:

El profesor explicará los diferentes conceptos teóricos y prácticos recogidos en el programa de la asignatura. En las sesiones prácticas se aprenderá el manejo del programa informático Arcgis en su versión en inglés . El alumno seguirá desde su ordenador las explicaciones del profesor y resolverá los ejercicios propuestos de forma individual con la supervisión de éste. (competencias G02, G03, G14, G20, CB5).

Resolución y entrega de problemas en grupo:

El alumno debe terminar aquellas tareas prácticas que queden pendientes en las clases presenciales, así como resolver otras propuestas por los profesores. Éstas tareas las podrán resolver en grupo de un máximo de tres personas. (competencias G02, G03, G14, G20, CB5).

#### **6. Temario Desarrollado**

SESIONES DE TEORÍA:

1.- INTRODUCCIÓN Y CONCEPTOS BASICOS. (TV1)

Concepto de Sistema de Información Geográfica (SIG). SIG y otros sistemas afines. Elementos que componen un SIG. Campos de aplicación de un SIG. Funcionamiento de un SIG. Tipos de SIG. Conceptos relacionados con los SIG vectoriales. Conceptos relacionados con los SIG raster. Vectorial "versus" raster. Operaciones básicas de un SIG vectorial. Arcgis y la organización de la información en Arcgis.

2.- INTRODUCCIÓN A LOS SISTEMAS DE PROYECCIÓN CARTOGRÁFICA. (TV2)

Nociones de cartografía. Modelización de la superficie de la Tierra en dos dimensiones (el mapa). Concepto de proyección. Sistemas de referencia. Proyección y sistema de referencia Universal Transversa Mercator (UTM). Cambios de sistema de referencia.

3.- HERRAMIENTAS DE ANÁLISIS RASTER. LOS MODELOS DIGITALES DE TERRENO Y MODELOS DERIVADOS. (TRT1)

Álgebra de mapas. Modelos digitales del terreno, mapas de pendientes y orientaciones.

4.- FUNDAMENTOS DE TELEDETECCIÓN. SISTEMAS ESPACIALES DE TELEDETECCIÓN: SENSORES Y PLATAFORMAS. (TRT2)

SESIONES PRÁCTICAS:

- PRIMER CONTACTO CON ARCGIS. (PV1)

Cargar un mapa y guardar mapas, gestión de la tabla de contenidos (marcos y temas), herramientas de zoom, identificaciónny medición de distancias. ArcCatalog.

- MANEJO DE BASES DE DATOS. (PV2)

Características y manejo básico de la base de datos o tabla de atributos asociada a un tema vectorial. Consultas o selecciones por atributos, cálculos simples y avanzados, utilidad y uso de los comandos summarize y join.

- SISTEMAS DE PROYECCIÓN CARTOGRÁFICA. GEORREFERENCIACIÓN. (PV3)

Definición de la proyección del tema. Cambios de husos y proyecciones. Georreferenciación.

- SIMBOLIZACIÓN Y LAYOUT. (PV4)

Tipos de símbolos y métodos de simbolización. Preparación de mapas imprimibles, manejo de escalas, cajetines, leyendas y demás componentes de mapa impreso.

- DIGITALIZACIÓN. (PV5)

Métodos de digitalización y herramientas de creación y edición de nuevos temas vectoriales.

- HERRAMIENTAS DE GEOPROCESADO. (PV6)

Principales herramientas de extracción, superposición, creación de áreas de influencia, simplificación e integración de temas vectoriales.

- RESOLUCIÓN DE PROBLEMAS DE ANÁLISIS VECTORIAL. (PV7-PV11)

Casos prácticos de análisis vectorial aplicado a la ingeniería forestal.

- FUENTES DE INFORMACIÓN GEOGRÁFICA. (PV12)

Busqueda de datos cartograficos y uso de servicios WMS.

- HERRAMIENTAS DE ANÁLISIS RASTER. (PRT1)

Álgebra de mapas.

- MODELOS DIGITALES DE TERRENO. (PRT2)

Modelos digitales del terreno, mapas de pendientes y orientaciones.

- RESOLUCIÓN DE PROBLEMAS DE ANÁLISIS RASTER. (PRT3)

Casos prácticos de análisis raster aplicado a la ingeniería forestal.

- ANÁLISIS VISUAL Y DIGITAL DE IMÁGENES DIGITALES. (PRT4)

#### **7. Bibliografía**

#### 7.1 Bibliografía básica:

- Mancebo Quintana, S.; Ortega Pérez, E.; Valentín Criado, A. C.; Martín Ramos, B.; Martín Fernández, L., 2008. "LibroSIG: aprendiendo a manejar los SIG en la gestión ambiental".Madrid, España.

- Chuvieco Salinero,E., 2010. "Teledetección Ambiental". Editorial: Ariel. Barcelona.

Recursos On line SIG:

- http://help.arcgis.com/es/arcgisdesktop/10.0/help/index.html

- http://sextante.googlecode.com/files/Libro\_SIG.pdf

7.2 Bibliografía complementaria:

- Arcila Garrido, M., 2003. "Sistemas de información geográfica y medio ambiente: principios básicos". Universidad de Cádiz. Cádiz.

- Ayala-Carcedo, F.J. y Corominas, J., 2003. "Mapas de susceptibilidad a los movimientos de ladera con técnicas SIG: fundamentos y aplicaciones en España". Instituto Geológico y Minero de España. Madrid.

- Asociación Española de Sistemas de Información Geográfica y Territorial. 1993, "Glosario de términos SIG". Estudio Gráfico Madrid.

- Bosque Sendra, J. y Moreno Jiménez, A., 2004. "SIG y localización óptima de instalaciones y equipamientos " Rama. Madrid.

- Domínguez Bravo, J., 2004. "Breve introducción a la cartografía y a los sistemas de información geográfica (SIG)". Ciemat. Madrid.

- García Cuesta, J.L., 2003. "Ciencia y tecnología de la información geográfica". Editorial Dossoles, Burgos.

- Gutiérrez Puebla, J. y Gould, M., 1994, "SIG: sistemas de información geográfica". Sintesis, Madrid.

- Kennedy, M., 2006. "Introducing Geographic Information Systems with ArcGIS: featuring GIS software from". Environmental Systems Research Institute . Hoboken: John Wiley & Sons.

- Laín Huerta, L., 2002. "Los Sistemas de información geográfica en la gestión de los riesgos geológicos y en el medio ambiente". Instituto Geológico y Minero de España. Madrid.

- Lantada Zarzosa, N. y Núñez Andrés, Mª A., 2002. "Sistemas de información geográfica: prácticas con ArcView ." UPC,Barcelona.

- Martínez Álvarez, V. y Hernández Blanco, J., 2003. "Sistemas de información geográfica: aplicaciones e ingeniería y medio ambiente con ArcView". Moralea, Albacete.

- Martínez Marín, R. y Gordo Murillo. C., 2001. "Introducción al GIS-Raster." E.T.S. Ingenieros de Caminos, Canales y Puertos. Madrid.

- Martínez Marín, R., 2003. "Introducción a los modelos digitales del terreno y al GIS-vectorial". Colegio de Ingenieros de Caminos, Canales y Puertos, Madrid.

- Mitchell, A., 1999-2005. "The ESRI guide to GIS analysis", ESRI.

- Navarro Pedreño, J., 2001. "Introducción a los sistemas de información geográfica para el medio ambiente: aspectos básicos de cartografía, sistemas de información geográfica y teledetección". Universidad Miguel Hernández, Elche.

- Peña Llopis, J., 2006. "Sistemas de información geográfica aplicados a la gestión del territorio: entrada, manejo, análisis y salida de datos espaciales: teoría general y práctica para ESRI ArcGIS 9." Club Universitario, D. L: San Vicente (Alicante).

- Stan Aronoff., 2005. "Remote sensing for GIS managers ". ESRI.

#### **8. Sistemas y criterios de evaluación**

8.1 Sistemas de evaluación:

- Evaluación continua.

- Evaluación única final.

8.2 Criterios de evaluación relativos a cada convocatoria:

8.2.1 Convocatoria I:

La evaluación continua se llevará a cabo mediante las seis pruebas que aparecen enumeradas a continuación, con su abreviatura y peso en la nota final.

No será posible superar la asignatura con una nota inferior a 4 en alguna de las seis pruebas.

- Examen teoría vectorial : TV: Se evalúa los contenidos vistos en la sesiones teóricas TV1 y TV2). Peso en la nota final: 8,5%

- Examen contenidos práctica vectorial sin ordenador: PV I; Se evalúa, sin ordenador, los contenidos vistos en la doce sesiones prácticas PVi de la 1 a la 12. Peso en la nota final: 14%

- Trabajo en grupo práctica vectorial: Tarea que los alumnos realizan en grupos de tres personas, propuesta por la profesora (PV\_II). Peso en la nota final: 5%

- Examen ejercicios y problemas práctica vectorial (PV\_III). Se evalúa, con ordenador, los contenidos vistos en la doce sesiones prácticas PVi de la 1 a la 12; Peso en la nota final: 40%

- Examen teoría raster y teledetección (TRT). Se evalúa los contenidos vistos en la sesiones teóricas TRT1 y TRT2. Peso en la nota final: 8,5%

- Examen práctica raster y teledetección (PRT\_II); Se evalúa, con ordenador, los contenidos vistos en la cinco sesiones prácticas PRTi de la 1 a la 5; Peso en la nota final: 24%

Las abreviaturas se corresponden con sesiones teóricas y prácticas descritas en el temario.

(G02, G03, G14, G20, CB5, CT4)

#### 8.2.2 Convocatoria II:

En esta convocatoria se llevará a cabo un examen, el día de la convocatoria oficial, de recuperación de las seis pruebas descritas en la convocatoria I, en las que el alumno haya obtenido una calificación inferior a 5.

#### 8.2.3 Convocatoria III:

En esta convocatoria se llevará a cabo un examen, el día de la convocatoria oficial, de recuperación de las seis pruebas descritas en la convocatoria I, en las que el alumno haya obtenido una calificación inferior a 5.

#### 8.2.4 Convocatoria extraordinaria:

En esta convocatoria se llevará a cabo un examen, el día de la convocatoria oficial, de recuperación de las seis pruebas descritas en la convocatoria I, en las que el alumno haya obtenido una calificación inferior a 5.

8.3 Evaluación única final:

8.3.1 Convocatoria I:

Aquellos alumnos que renuncien en fecha y forma a la evaluación continua, se podrán presentar a un examen, el día de la convocatoria oficial del contenido completo de la asignatura.

La evaluación única final se llevará a cabo mediante dos pruebas que aparecen enumeradas a continuación, con su abreviatura y peso en la nota final.

No será posible superar la asignatura con una nota inferior a 4 en alguna de las dos pruebas.

- Examen de teoría: T: Se evalúa los contenidos vistos en la sesiones teóricas TV1, TV2, TRT1 y TRT2). Peso en la nota final: 17%

- Examen de prácticas P: los contenidos vistos en las sesiones prácticas PVi de la 1 a la 12 y PRTi de la 1 a la 5. Peso en la nota final: 83%

Las abreviaturas se corresponden con sesiones teóricas y prácticas descritas en el temario.

(G02, G03, G14, G20, CB5, CT4)

#### 8.3.2 Convocatoria II:

Aquellos alumnos que renuncien en fecha y forma a la evaluación continua, se podrán presentar a un examen, el día de la convocatoria oficial del contenido completo de la asignatura.

La evaluación única final se llevará a cabo mediante dos pruebas que aparecen enumeradas a continuación, con su abreviatura y peso en la nota final.

No será posible superar la asignatura con una nota inferior a 4 en alguna de las dos pruebas.

- Examen de teoría: T: Se evalúa los contenidos vistos en la sesiones teóricas TV1, TV2, TRT1 y TRT2). Peso en la nota final: 17%

- Examen de prácticas P: los contenidos vistos en las sesiones prácticas PVi de la 1 a la 12 y PRTi de la 1 a la 5. Peso en la nota final: 83%

Las abreviaturas se corresponden con sesiones teóricas y prácticas descritas en el temario.

(G02, G03, G14, G20, CB5, CT4)

8.3.3 Convocatoria III:

Aquellos alumnos que renuncien en fecha y forma a la evaluación continua, se podrán presentar a un examen, el día de la convocatoria oficial del contenido completo de la asignatura.

La evaluación única final se llevará a cabo mediante dos pruebas que aparecen enumeradas a continuación, con su abreviatura y peso en la nota final.

No será posible superar la asignatura con una nota inferior a 4 en alguna de las dos pruebas.

- Examen de teoría: T: Se evalúa los contenidos vistos en la sesiones teóricas TV1, TV2, TRT1 y TRT2). Peso en la nota final: 17%

- Examen de prácticas P: los contenidos vistos en las sesiones prácticas PVi de la 1 a la 12 y PRTi de la 1 a la 5. Peso en la nota final: 83%

Las abreviaturas se corresponden con sesiones teóricas y prácticas descritas en el temario.

(G02, G03, G14, G20, CB5, CT4)

### 8.3.4 Convocatoria Extraordinaria:

Aquellos alumnos que renuncien en fecha y forma a la evaluación continua, se podrán presentar a un examen, el día de la convocatoria oficial del contenido completo de la asignatura.

La evaluación única final se llevará a cabo mediante dos pruebas que aparecen enumeradas a continuación, con su abreviatura y peso en la nota final.

No será posible superar la asignatura con una nota inferior a 4 en alguna de las dos pruebas.

- Examen de teoría: T: Se evalúa los contenidos vistos en la sesiones teóricas TV1, TV2, TRT1 y TRT2). Peso en la nota final: 17%

- Examen de prácticas P: los contenidos vistos en las sesiones prácticas PVi de la 1 a la 12 y PRTi de la 1 a la 5. Peso en la nota final: 83%

Las abreviaturas se corresponden con sesiones teóricas y prácticas descritas en el temario.

(G02, G03, G14, G20, CB5, CT4)

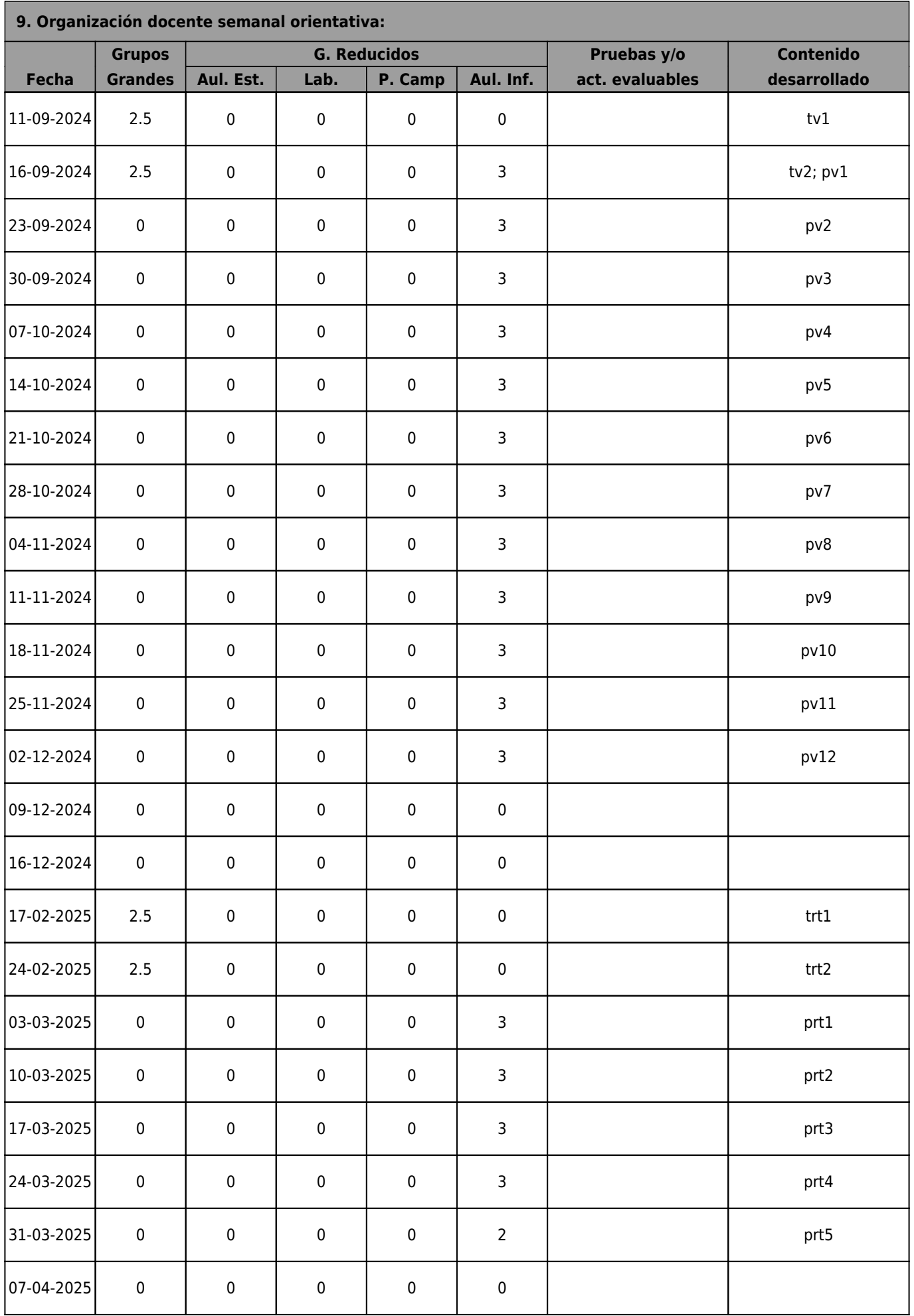

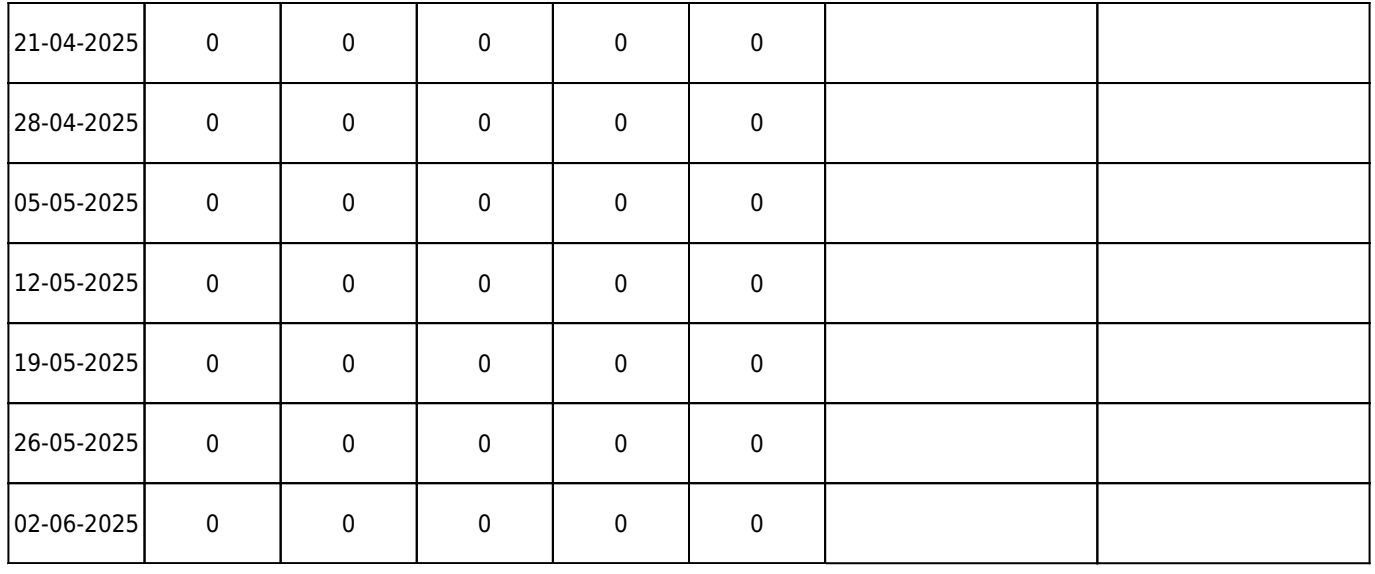

**TOTAL 10 0 0 0 50**